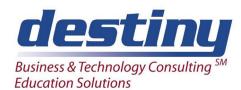

# Enterprise Miner® Software

**Course Length**: 3 days **CEUs** 1.8 **Format**: Hands on Training

#### **AUDIENCE**

This course teaches several predictive modeling techniques available in SAS/Enterprise Miner \*Software. Students learn the Enterprise Miner Interface. Predictive models based on Logistic Regression, Neural Networks and Decision Trees are developed.

### **BENEFITS**

#### Students will be able to:

- Navigate the Enterprise Miner Interface
- Construct a Process Flow Diagram
- View Distribution Characteristics of Variables
- Transform Input Variables
- Sample and Subset Data
- Incorporate Sub-Diagrams into Process Flow Diagram
- Create HTML Summary Report of Enterprise Miner Project
- Generate and save SAS code created by Enterprise Miner
- Develop Logistic Regression Model
- Develop Neural Network Multilayer Perceptron Model (MLP)
- Develop Neural Network Cascade Model
- Develop Decision Tree Model
- Use Lift Charts and ROC curves to assess individual models and compare different models.
- Score data
- Create composite model from several models.

### **PREREQUISITES**

- Programming I: SAS® Essentials course or equivalent understanding.
- Understand basic statistical concepts.
- Understand Linear and Logistic Regression.

#### **COURSE TOPICS**

#### Overview

- Concepts and terminology
- Overall Enterprise Miner capabilities
- Interface components

# **Create Process Flow Diagram**

- Adding Nodes
- Opening nodes
- Modifying node parameters

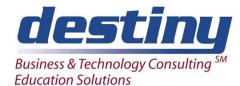

# Enterprise Miner® Software

Running a diagram

## **Data Preparation**

- Select data set
- Assign variable roles
- Partition data set into different model roles
- View variable distribution characteristics
- Transform variables
- Filter outliers
- Imputation techniques to replace missing values

#### Create Sub diagram

- Select nodes to include in sub-diagram
- Enter and Exit nodes for sub-diagram
- Collapse sub-diagram

## **Logistic Regression**

- Default settings
- Selection criteria
- Setting probabilities for variables to enter and remain in model
- Significant variables
- Parameter estimates
- Misclassification rate and overall model assessment

#### **Neural Networks**

- Basic concepts and terminology
- Construct a Multilayer Perceptron Model
- Construct a Neural Network based on Principal Components
- Construct a Cascade Neural Network
- Modifying underlying architecture
- Changing model parameters
- Variable weights
- Training history
- Misclassification rate and overall model assessment

#### **Decision Trees**

- Basic concepts and terminology
- Tree structures
- Splitting Criteria
- Pruning
- Misclassification rate and overall model assessment

# Score Data

- Score an independent data set
- Save score code to external file

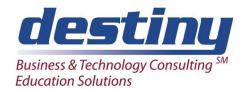

# Enterprise Miner® Software

• Use score code outside Enterprise Miner

#### Assess Model

- Assess individual models
- Compare models
- Lift chart
- ROC curve

# Composite Model

• Combine several models to form composite model